## **Reference Guide**

## **Calling a Court using a Virtual Meeting Room (VMR)**

If you or your witness are appearing in court by video link, you can do this from a computer, notebook, tablet or smartphone equipped with a video camera and microphone using the Court's Virtual Meeting Room (VMR).

If this VMR method of video link has been suggested to you by the Court, then these instructions apply to you.

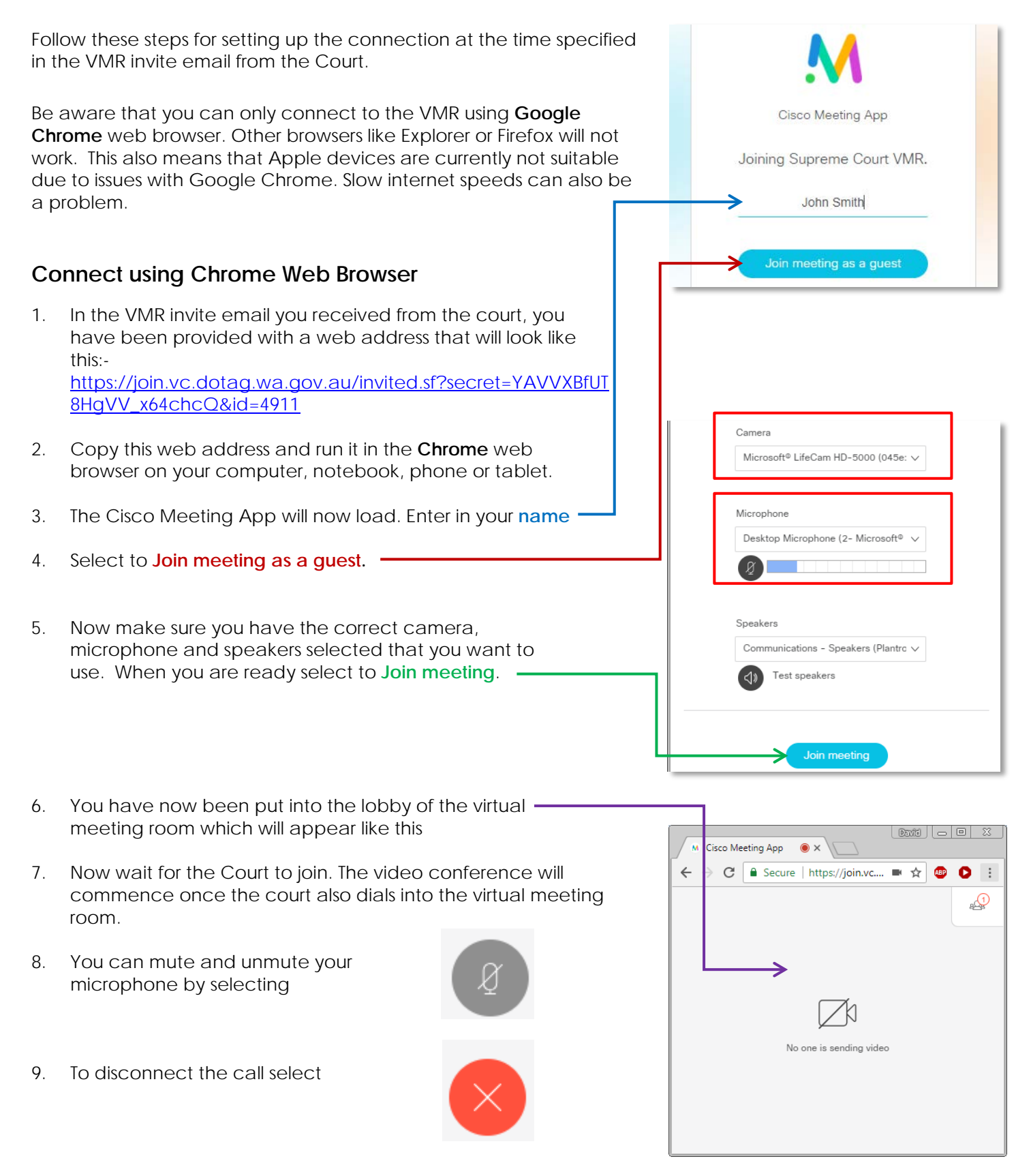